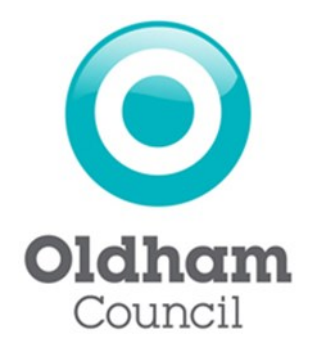

## Oldham Council Licensing Service Step-by-Step Guide to Applying Online New Private Hire Operator Licence

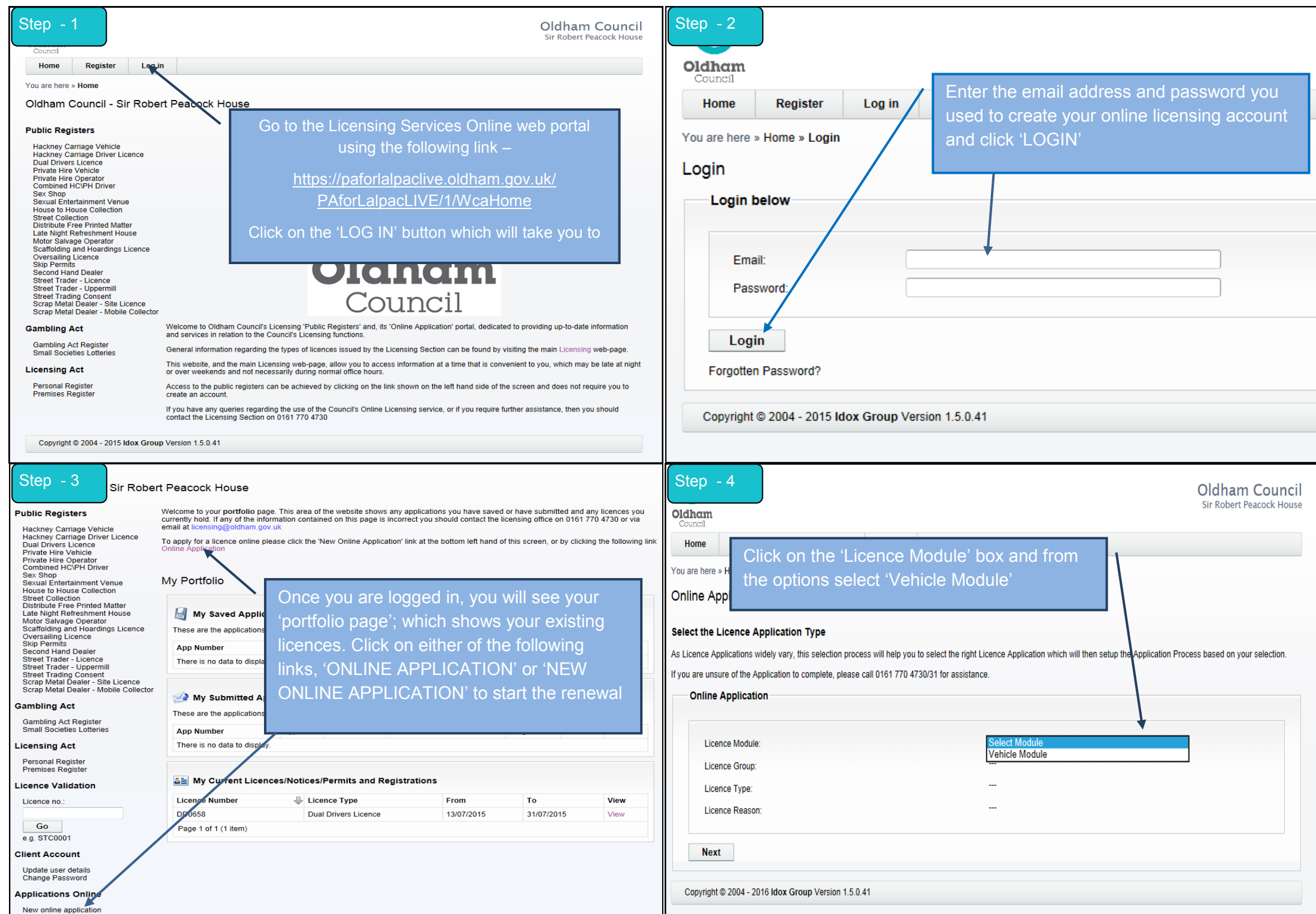

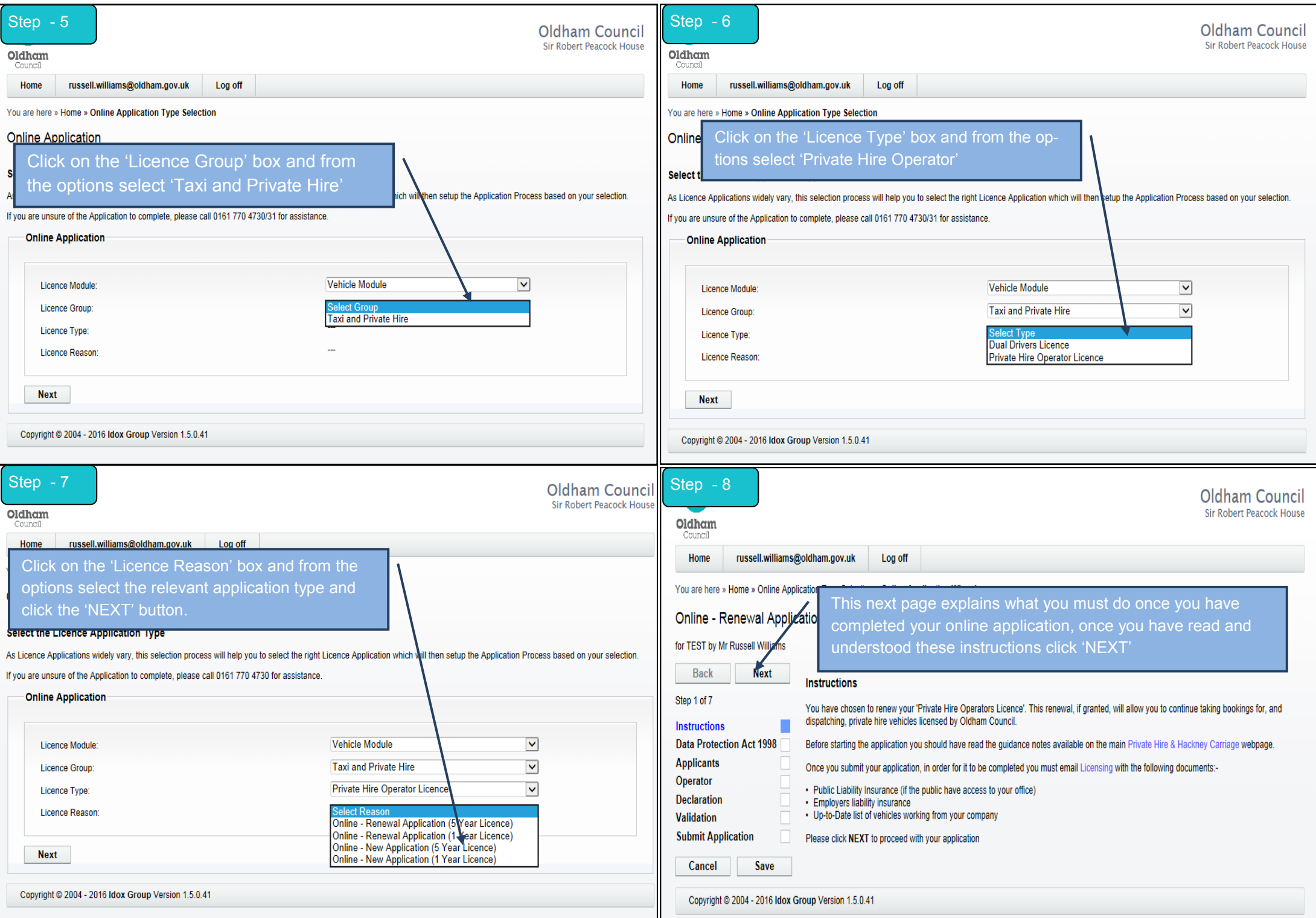

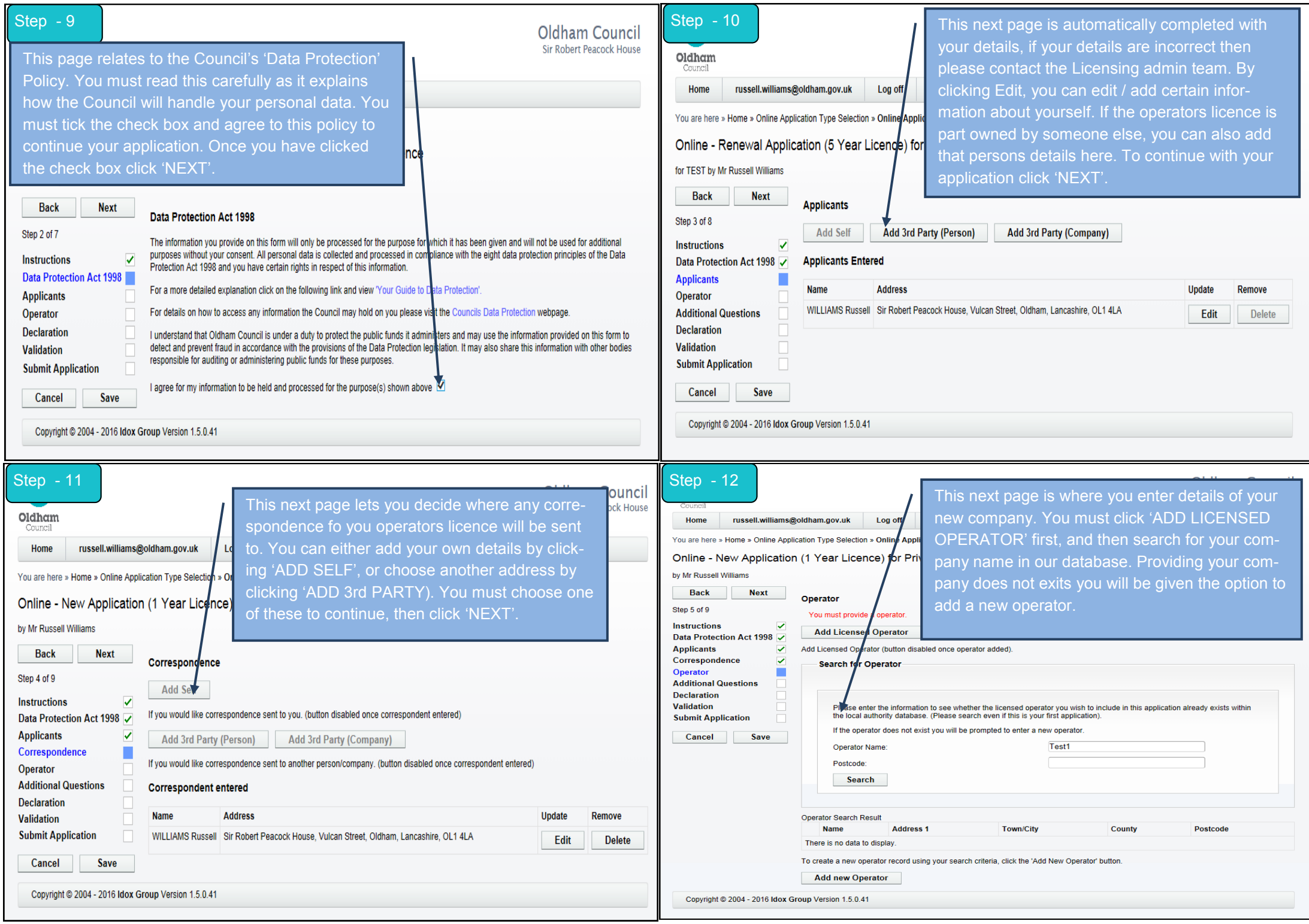

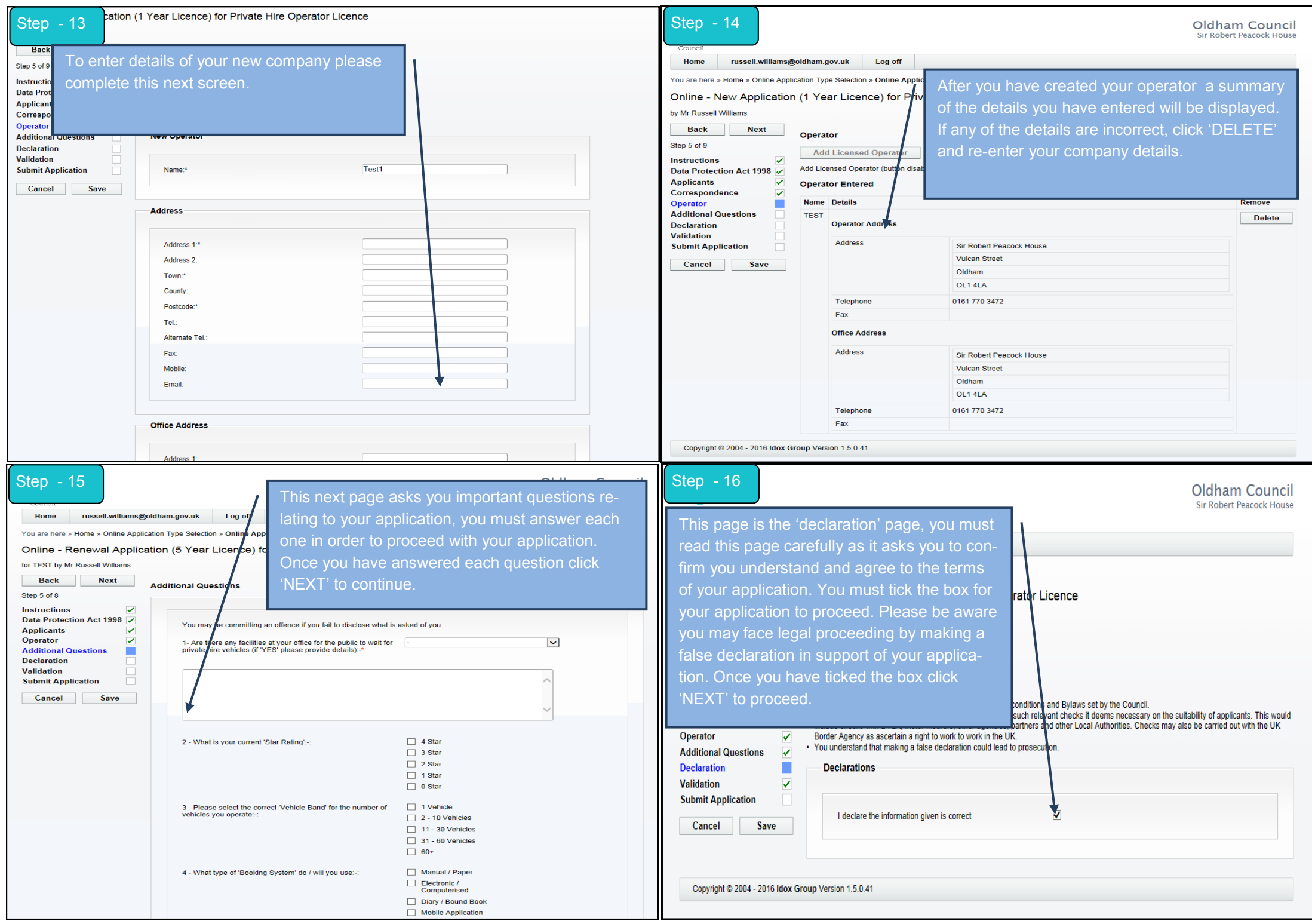

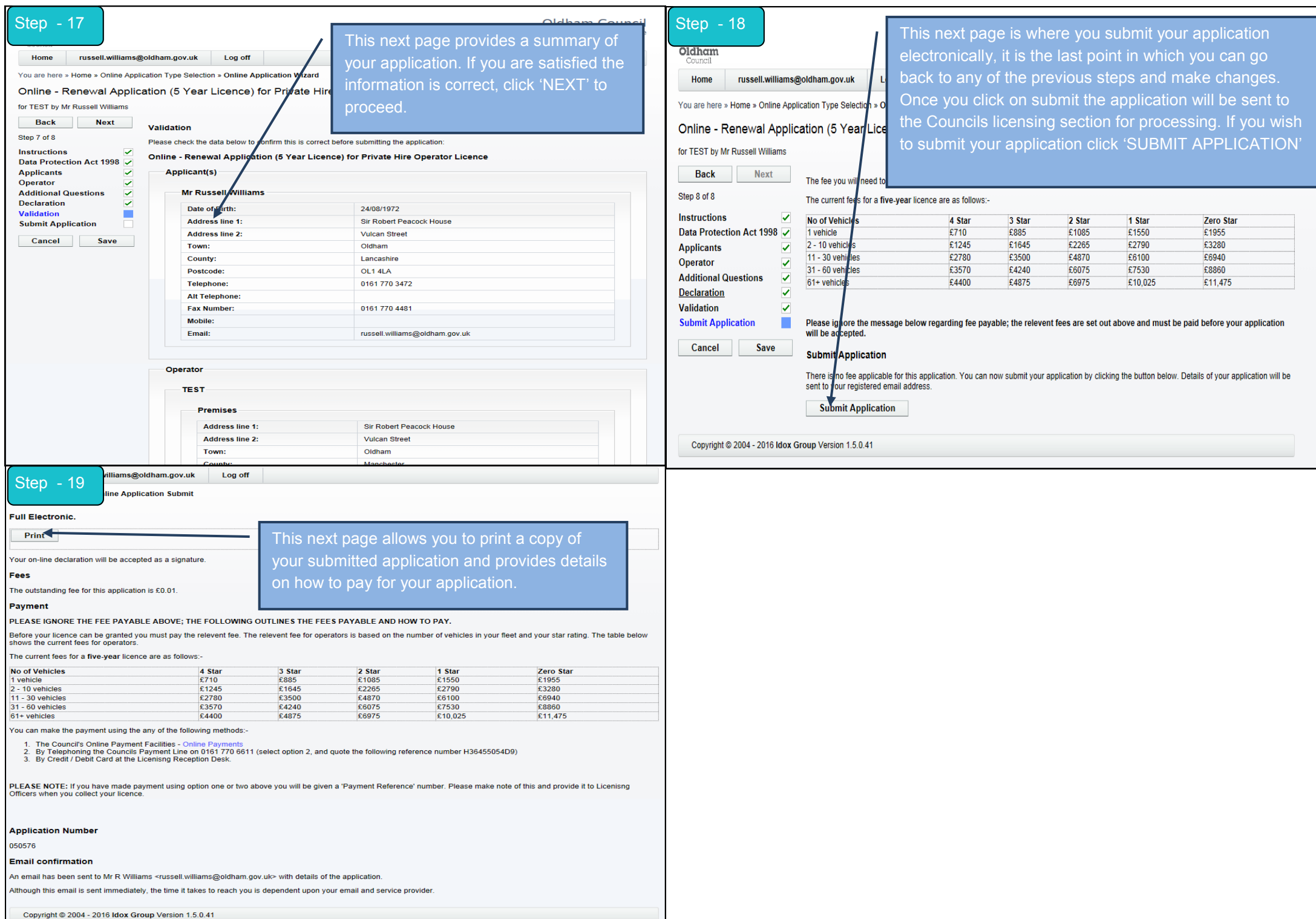